### Схема работы лексического анализатора

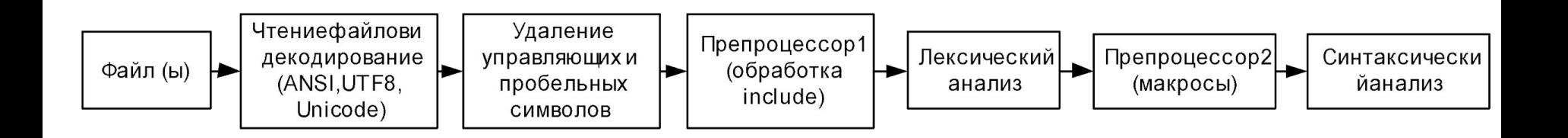

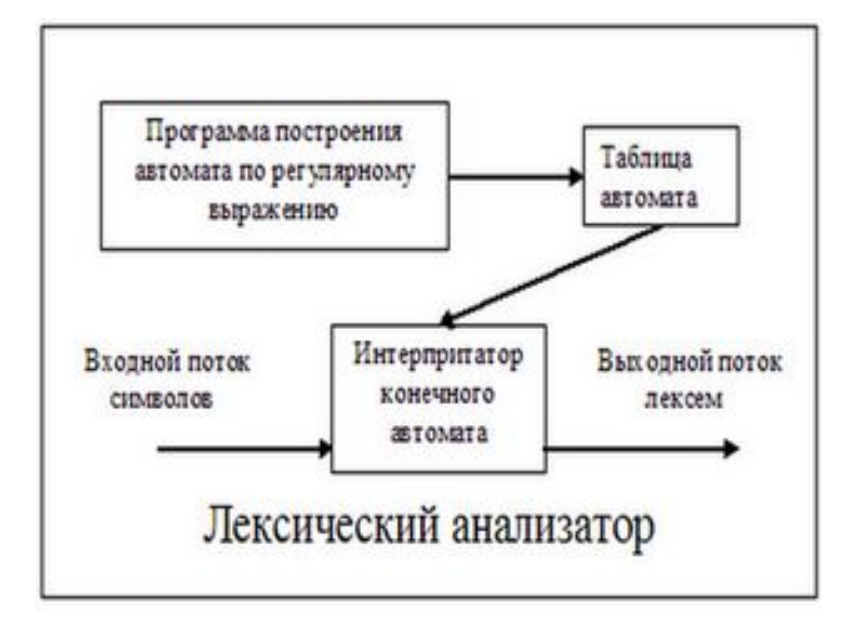

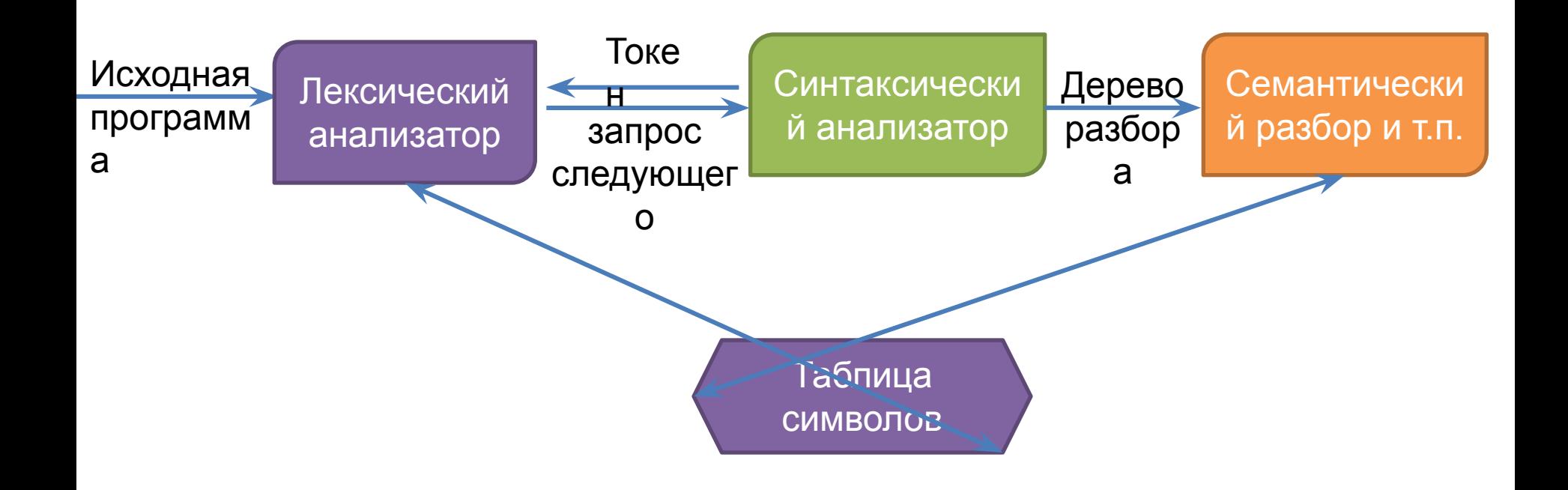

## Токены, шаблоны, лексемы

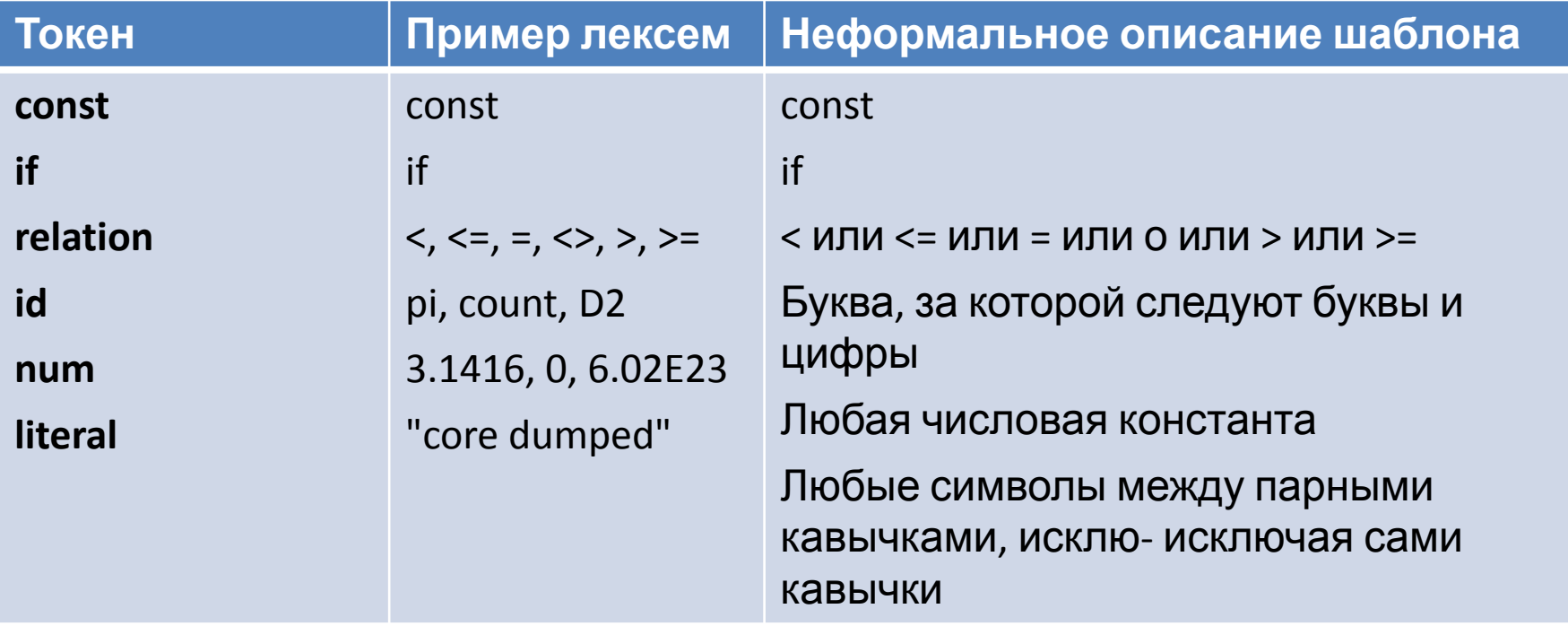

#### Пример результирующего набора лексем

- 1. Лексема id («Идентификатор») с номером лексемы и таблицу с именами идентификаторов. Можно также считать, что выдаётся лексема id («Идентификатор») с атрибутом «Имя».
- 2. Лексема ots (операция типа сложения) и её подтип атрибут (+, -, хог,  $\bullet$ ог или иное).
- з. Лексема otm (операция типа умножения) и её подтип атрибут (\*, /,  $\bullet$ and или иное).
- 4. Лексема rel (операция типа сравнения) и её подтип атрибут (>, <, =, is, аѕ или иное).
- 5. Лексема Ib (левая скобка)
- 6. Лексема rb (правая скобка)
- 7. Лексема sem (точка с запятой)
- 8. Лексема ass  $( := )$
- 9. Различные ключевые слова:
	- $-$  Лексема if.
	- $-$  Лексема then.
	- $-$  Лексема begin.

### Пример обработки входного потока

#### if distance  $>=$  speed  $*$  (endtime-starttime) then distance := distance - delta;

if id rel id otm lb id ots id rb then id ass id ots id sem

#### Простейший вариант конечного автомата

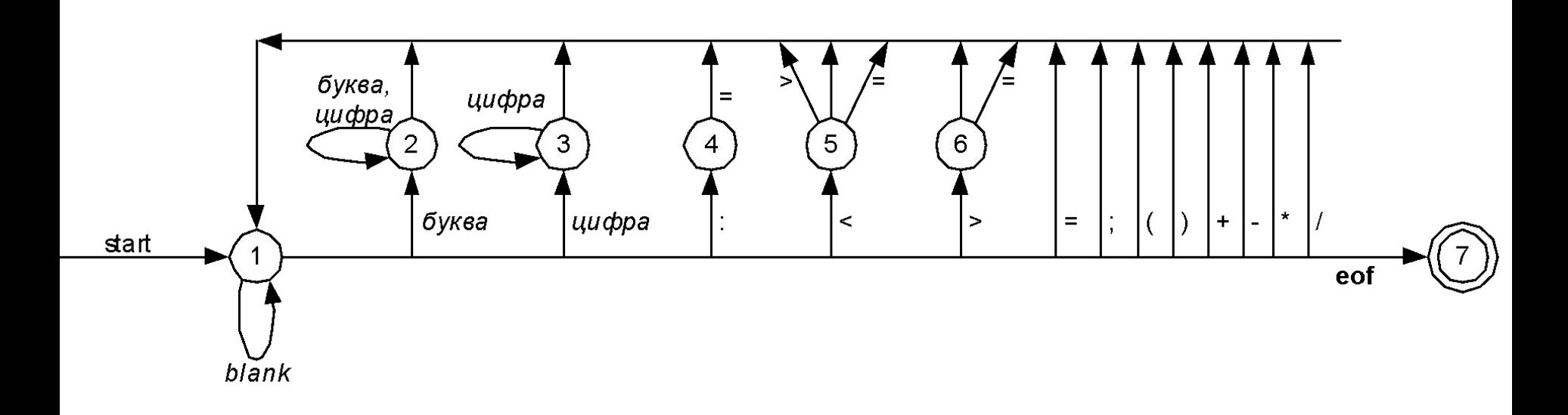

# Атрибуты лексем

- Атрибуты это способ хранения дополнительной информации о лексеме (например, конкретное значение константы, имя идентификатора и т.д.)
- Достаточно часто атрибуты представляют собой ссылки в специальные таблицы, например, таблицу представлений, таблицу идентификаторов и т.п.

#### **Пример:**

bool  $c$ ; int  $a=1$ ,  $b=2$ ;  $c = a > b > > 2$ ;

Последний оператор порождает следующую последовательность лексем и их атрибутов: <Identifier\_LC, указатель в таблицу на *с>* <AssignOP\_LC, > <Identifier\_LC, указатель в таблицу на *a>* <GreaterThanOP\_LC, > <Identifier\_LC, указатель в таблицу на *b>* <RightShiftOP\_LC, > <Number\_LC, указатель в таблицу на *2>*

# Таблица представлений

Место хранения экземпляров (по одному) всех *внешних представлений* идентификаторов (и, возможно, также для всех констант). Позже идентификаторы заменяются на ссылку в эту таблицу – этот процесс называется *свертыванием.*

- Простейший вид таблицы представлений массив указателей на строки
- Требуется возможность расширения и быстрого поиска
- Более распространая форма организации таблицы представлений – в виде набора хэшированных списков

# Разработка лексера с Coco/R

- Coco/R использует метод рекурсивного спуска для анализа LL(1)-грамматик, т.е. грамматик, для которых можно по 1 следующему символу сразу понять, какое правило было применено для порождения цепочки.
- **• Пример**. Не LL(1)-грамматика: Statement ::= Ident ':=' Expression | Ident [ '(' ExpressionList ')' ]
- **• Пример**. LL(1)-грамматика: Statement ::= Ident ( ':=' Expression | [ '(' ExpressionList ')' ] )
- •
- Однако, используя некоторые дополнительные возможности, реально можно разбирать LL(k)-грамматики  $c$  k  $>1$ .
- В настоящее время есть версии Coco/R для **C**, **CPP**, **C#**, **Java**, **Pascal**, **Delphi**, **Modula-2**, **Oberon**, **Ada**, **Ruby**, **Unicon**.

## Грамматика Pascal для Coco/R

**COMPILER** Pascal

**IGNORE CASE**

#### **CHARACTERS**

 $eol = CHR(13)$ .

letter = "ABCDEFGHIJKLMNOPQRSTUVWXYZabcdefghijklmnopqrstuvwxyz" .

digit = "0123456789".

noQuote1 = ANY - "'" - eol .

**IGNORE** CHR(9) .. CHR(13)

**COMMENTS FROM** "(\*" **TO** "\*)" **COMMENTS FROM** "{" **TO** "}"

#### **TOKENS**

```
identifier = letter { letter | digit }.
integer = digit { digit} | digit { digit} { digit}real = digit { digit } "." digit { digit }
         [ "E" ["+" | "-"] digit { digit } ]
          | digit { digit } "E" ["+" | "-"] digit { digit } .
string = "" { noQuote1 | """ } "" .
```
#### **PRODUCTIONS**

…

# Разработка лексера с lex/Flex

• Инструмент для создания лексически анализаторов – Lex, состоящий из Lexязыка и Lex-компилятора.

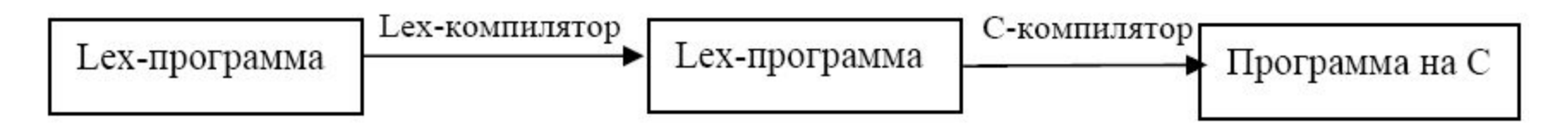

• Lex-программа состоит из трех частей: описаний, правил трансляции и процедур. Каждая часть отделяется от следующей строкой, содержащей два символа %%.

### Грамматика Pascal для lex

%{

#include <stdio.h> #include "y.tab.h" int line\_no = 1; %} A [aA] B [bB] C [cC] D [dD] E [eE] F [fF] G [gG] H [hH] I [iI]

J [jJ]

K [kK]

L [lL]

M [mM]

N [nN]

{A}{N}{D} return(AND); {A}{R}{R}{A}{Y} return(ARRAY); {C}{A}{S}{E} return(CASE); {C}{O}{N}{S}{T} return(CONST); {D}{I}{V} return(DIV); {D}{O} return(DO); {D}{O}{W}{N}{T}{O} return(DOWNTO); {E}{L}{S}{E} return(ELSE); {E}{N}{D} return(END); {E}{X}{T}{E}{R}{N} | {E}{X}{T}{E}{R}{N}{A}{L} return(EXTERNAL); {F}{O}{R} return(FOR); {F}{O}{R}{W}{A}{R}{D} return(FORWARD); {F}{U}{N}{C}{T}{I}{O}{N} return(FUNCTION); {G}{O}{T}{O} return(GOTO); {I}{F} return(IF); {I}{N} return(IN); {L}{A}{B}{E}{L} return(LABEL); {M}{O}{D} return(MOD); {N}{I}{L} return(NIL); {N}{O}{T} return(NOT); {O}{F} return(OF); {O}{R} return(OR);  ${\Omega}[T{H}{H}$  ${\Pi}[C{H}{H}{H}$ 

```
":=" return(ASSIGNMENT);
'({NQUOTE}|'')+' return(CHARACTER_STRING);
":" return(COLON);
"," return(COMMA);
[0-9]+ return(DIGSEQ);
"." return(DOT);
".." return(DOTDOT);
"=" return(EQUAL);
">=" return(GE);
">" return(GT);
"[" return(LBRAC);
"<=" return(LE);
"(" return(LPAREN);
"<" return(LT);
"-" return(MINUS);
"<>" return(NOTEQUAL);
"+" return(PLUS);
"]" return(RBRAC);
[0-9]+"."[0-9]+ return(REALNUMBER);
")" return(RPAREN);
";" return(SEMICOLON);
"/" return(SLASH);
"*" return(STAR);
\frac{11*1!}{\sqrt{2}} return(CTADCTAD);
```

```
"(*"
"{" { register int c;
   while ((c = input)))\left\{ \right.if (c == ')' break;
    else if (c == **') {
    if ((c = input()) == ')' break;
     else
      unput (c);
 }
    else if (c == ' \n\rangle n') line_no++;
    else if (c == 0) commenteof();
    }
   }
```
 $[\ \setminus t \setminus f]$  ;

#### Простейший лексический анализатор

```
while (1)
\{ fix=i;
switch(s[i])
 {
case '"': // Распознавание строковой
   константы ". . ." с двойными "" 
   внутри
mmm: i++; while (s[i] !='"') i++;
  i++; if (s[i] == "') goto mmm;
   lexem(1); break;
case '/': i++; // Распознавание / и /*
  if (s[i] != '*)' { lexem(14); break; }
// Распознавание комментария /* ... */
n1: while (s[i] !='*') i++)i++; if (s[i] == '') { i++; lexem(2); break; }
   goto n1;
```

```
case '+': i++; 
 // Распознавание += и +
    if (s[i]=='=')
      \{ i++; lexem(5); \} else lexem(15);
    break;
case \le : i++;
 // Распознавание << и <
    if (s[i]=='<')
      \{ i++; lexem(6); \} else lexem(16); break;
default: if (isalpha(s[i]))
 / / Распознавание идентификатора
      \{ i++; \text{while (isalpha(s[i])) } i++; \}lexem(11); break; }
if (isdigit(s[i])) 
// Распознавание константы
      \{ i++; \text{while (isdigit(s[i])) } i++; \} lexem(12); break; }
```
## Подсчет числа слов и строк в файле

```
/****************** Раздел определений *********************/
NODELIM [^" "\t\n]
/* NODELIM означает любой символ, кроме разделителей слов */
int 1, w, c; /* Число строк, слов, символов */
%% /********************* Раздел правил ************************/
{ 1=w=c=0; /* Инициализация */ }
{NODELIM}_{+} { w++; c+=yyleng; /* Слово */ }
\n { 1++; /* Перевод строки */ }
. { c++; /* Остальные символы */ }
%% /******************** Раздел программ **********************/
int main()
\{ yylex(); \}yywrap()\{printf( " Lines - %d Words - %d Chars - %d\n", 1, w, c );
return(1);\mathcal{F}
```
- yymore() считать следующие символы в буфер yytext после текущей цепочки yyunput(c) - поместить байт с во входной поток ECHO - копировать текущую цепочку в yyout yylval – еще одно возвращаемое значение
- yyless(n) вернуть последние n символов цепочки обратно во входной поток;
- yyleng длина этой цепочки
- yytext указатель на отождествленную цепочку символов, оканчивающуюся нулем;

# Специальные конструкции и функции Lex

# Заглядывание вперед при лексическом анализе

- В некоторых случаях может потребоваться заглядывание вперед для точного определения текущей лексемы
- Для этого используется выражение A/B, которое выдает лексический класс А только втом случае, если за ним следует В
- DO 5  $I=1,25$
- *• DO/ ({letter} | {digit})\* = ({letter} | {digit})\*,*